# **COORDINACIÓN DE INFORMÁTICA**

Informe de actividades correspondiente del 1 al 26 de noviembre de 2021.

Durante el periodo que se informa, esta Coordinación, realizo actividades de apoyo en la resolución de problemas, asesoramiento y atención de solicitudes en materia de Tecnologías de la Información (TIC), a las áreas que conforma al Instituto Estatal Electoral de Baja California, a través de las Oficinas de Sistemas y soporte Técnico, a continuación, se da cuenta de las mismas.

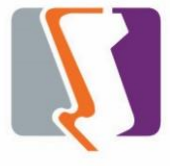

Durante el mes de noviembre el personal adscrito a la **Oficina de Sistemas** atendió los requerimientos de apoyo y asesorías solicitadas por el personal de las diferentes áreas del instituto, con respecto a las necesidades de mantenimiento, actualización, mejora, diseño y desarrollo de sistemas institucionales, impresiones, actualización del portal institucional, así como la realización de las diversas actividades programadas para este periodo.

## **DESCRIPCIÓN DE LAS SOLICITUDES DE LAS DIFERENTES ÁREAS REFERENTES A LA PUBLICACIÓN EN EL PORTAL INSTITUCIONAL**

#### **Portal Institucional**

Se atendieron las siguientes solicitudes de publicación para el portal instruccional solicitadas por los órganos responsables del Instituto.

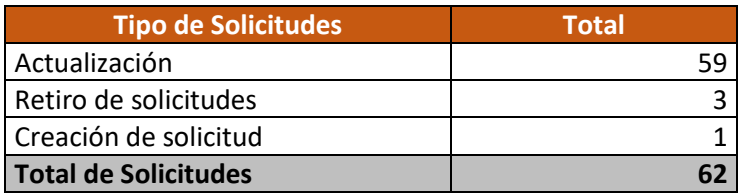

**Desglose de solicitudes de actualización por órgano responsable.**

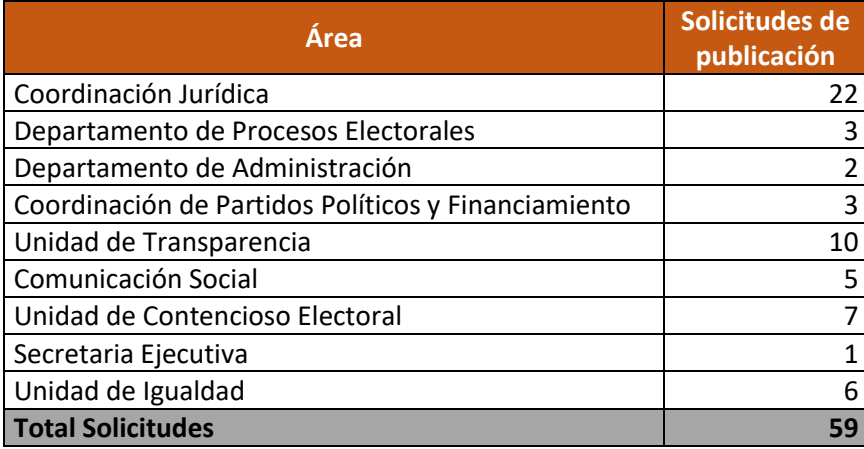

Se recibió una **solicitud de creación** por parte de la Coordinación de Partidos Políticos y Financiamiento para la creación de un **Micrositio "CONSTITUCIÓN Y REGISTRO DE PARTIDOS POLÍTICOS LOCALES 2022-2023"** el cual se realizó una propuesta de estructura, el 23 de noviembre se reenvió para su revisión y/o modificación al área solicitante, así como a la Coordinación de Comunicación, hasta la fecha se está a la espera de observaciones a la propuesta enviada y/o aprobación por parte del área solicitante.

El día martes 23 de noviembre, se llevó a cabo reunión virtual convocada por la Coordinación de Educación Cívica en la cual participo la Coordinación de comunicación Social, para plantear la modificación del **Micrositio "PASA UN TIEMPO CÍVICO"**, en dicha reunión la convocante estableció que remitiría la información para iniciar con los trabajos de actualización, al momento esta coordinación sigue en espera de la misma para estar en condiciones de iniciar con los trabajos.

## **DESCRIPCIÓN DE LAS SOLICITUDES DE LAS DIFERENTES ÁREAS REFERENTES A SISTEMAS ADMINISTRATIVOS**

## **Sistema de Gestión y Administración (SIGA)**

**Eliminación múltiple de empleados.** Se añadió una funcionalidad para poder eliminar múltiples empleados de manera rápida. Para esto se añade una columna a la tabla de empleados en donde se seleccionan los empleados que serán eliminados en lote en lugar de uno por uno.

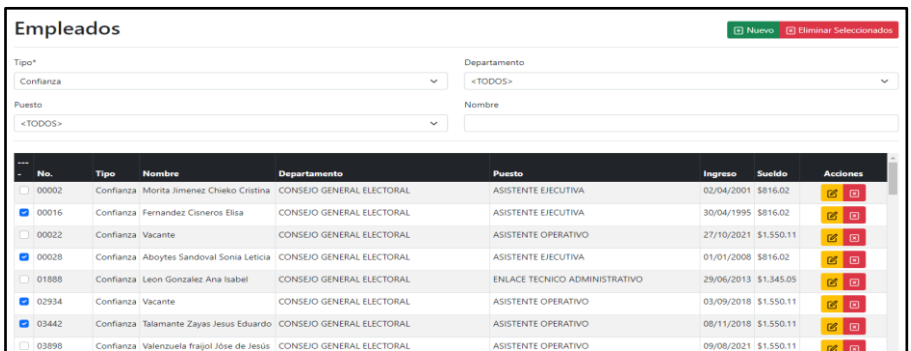

**Partida ISSSTE.** Se añade el cálculo de una nueva partida para representar el total de cuotas a pagar para ISSSTE como alternativa a ISSSTECALI.

**Cambio de decimales.** Se modificaron las partidas en todos los planes para permitir que el valor ingresado sea de máximo 4 decimales en lugar de 3 decimales.

## **Sistema para la "Exhibición Pública de la Documentación Electoral 2020- 2021"**

Se desarrolló e implementó un sistema para permitir filtrar y visualizar los documentos de las actas de resultados electorales.

El sistema busca el acta correspondiente por tipo de elección, tipo de acta, distrito, municipio, número de sección y tipo de casilla. Además, desde el mismo sitio se puede mandar imprimir o descargar el archivo.

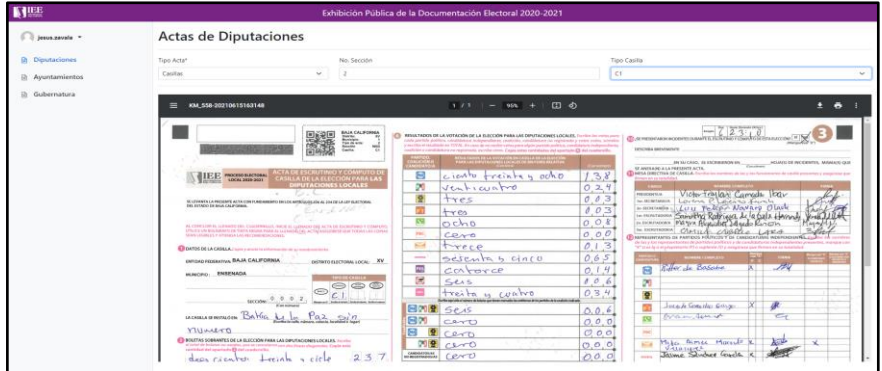

#### **Juego Kratos la ruleta del saber**

En seguimiento a las observaciones surgidas de la reunión de trabajo del día 22 de noviembre del presente con la comisión de Participación Ciudadana y Educación Cívica se realizó lo siguiente:

- Se coloco el logo del IEEBC en la pantalla de carga del juego y en la pantalla del menú principal de la aplicación para así demostrar que es propiedad del Instituto.
- Se acomodo el texto de "LEY DE PARTICIPACIÓN CIUDADANA" en 2 líneas en una parte especifica de la ruleta par mejor presentación.
- Se agregaron sonidos al juego, dichos sonidos se emiten al girar la ruleta, al contestar una pregunta correctamente, al contestar una pregunta incorrectamente y al quedar en TOP 1 en el juego.

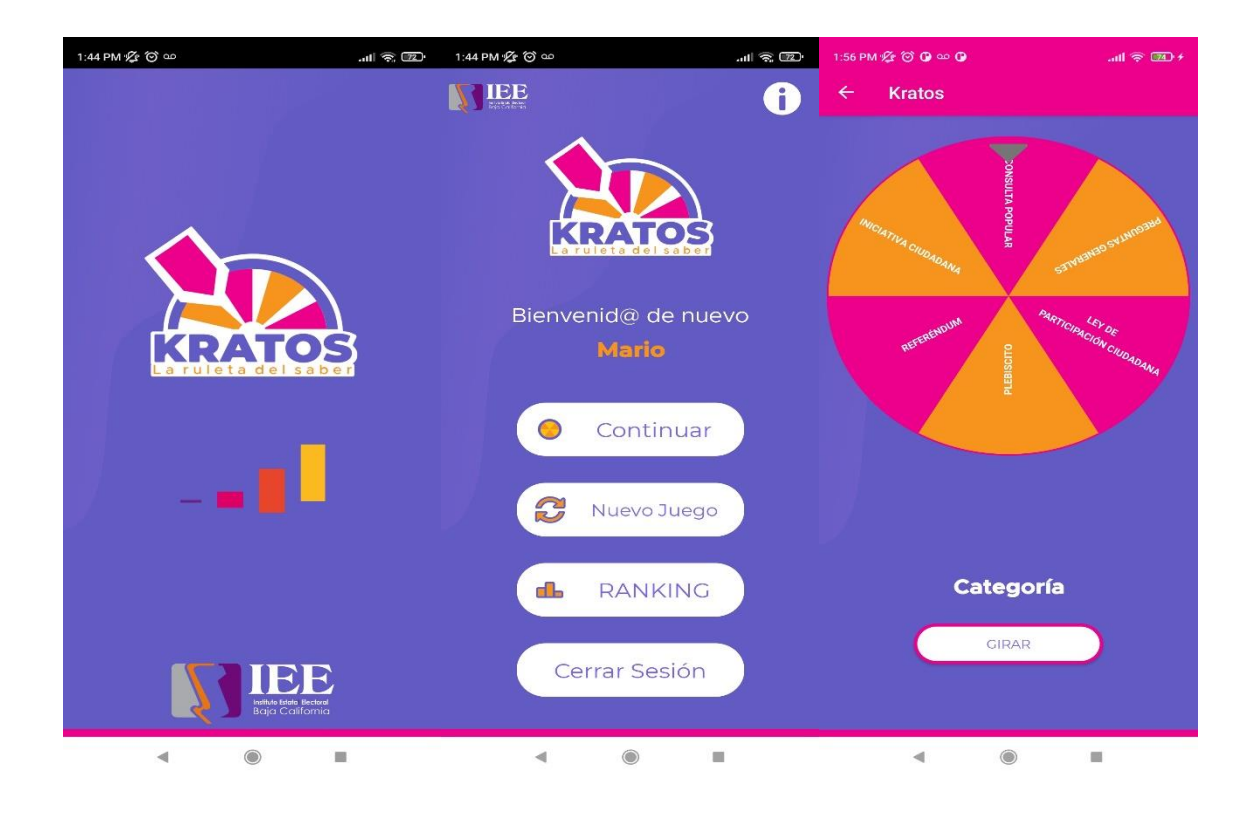

Se brindo apoyo con la instalación del juego al Departamento de Procesos para realizar pruebas del juego acerca del rendimiento y la efectividad utilizando varios usuarios a la vez.

# **OFICINA DE SOPORTE TÉCNICO:**

Durante el mes de noviembre el personal adscrito a la Oficina de Soporte Técnico atendió los requerimientos de apoyo y asesorías solicitadas por el personal que conforman las áreas del instituto, con respecto a las necesidades de mantenimiento, soporte, manejo y asesoramiento en TIC, así como a la realización de las diversas actividades programadas para este periodo.

#### **Total de solicitudes atendidas**

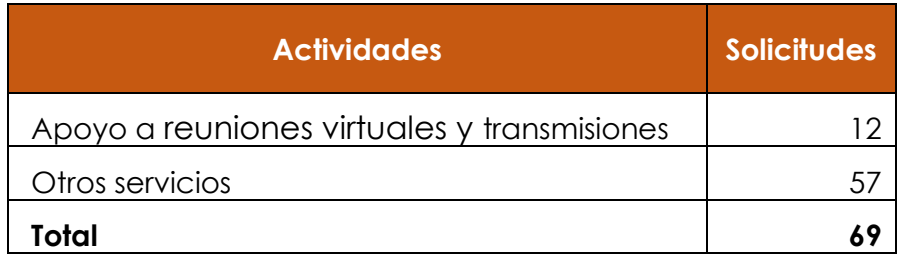

#### **Descripción de solicitudes:**

- 1. Apoyo para la transmisión de la Décima Primera Sesión Ordinaria de la Junta General Ejecutiva
- 2. Apoyo para la transmisión de la Sexagésima Sexta Sesión Extraordinaria del Consejo General Electoral
- 3. Apoyo para la transmisión de la Sexagésima Séptima Sesión Extraordinaria del Consejo General Electoral
- 4. Apoyo para grabación de la Sesión de Dictaminación de Quejas y Denuncias
- 5. Apoyo para la transmisión de la Décima Cuarta Sesión Extraordinaria del Comité de Transparencia y Acceso a la Información
- 6. Apoyo para la transmisión de la Sesión de Dictaminación de la Comisión del Régimen de Partidos Políticos y Financiamiento
- 7. Apoyo para la transmisión de la Sexagésima Séptima Sesión Extraordinaria del Consejo General Electoral
- 8. Apoyo para la transmisión de la Sesión de Dictaminación de la Comisión Especial de Administración y Enajenaciones
- 9. Apoyo para la transmisión de la Décima Segunda Sesión Ordinaria del Consejo General Electoral
- 10. Apoyo para la transmisión de la Sexagésima Octava Sesión Extraordinaria del Consejo General Electoral
- 11. Apoyo para la transmisión de la Sesión de Dictaminación del Comité de Adquisiciones, Arrendamientos y Servicios
- 12. Apoyo para la transmisión de la Presentación del Informe final de actividades de la Red de comunicación entre candidatas
- 13. Instalación del sistema de presupuestos a todas las áreas
- 14. Instalación de correo electrónico a Sonia Parra y Guadalupe Flores
- 15. Apoyo con equipo de audio a Guadalupe de Igualdad
- 16. Instalación del correo CPPYF a Veronica Ceja
- 17. Apoyo con equipo para la Capacitación CPPYF A Organizaciones Ciudadanas
- 18. Instalación de carpeta compartida a Judith, Consuelo y Guadalupe
- 19. Instalación de equipo de cómputo a Ana Corona de comunicación
- 20. Instalación de correo electrónico a Cristina Morita, Isabel Rivera
- 21. Instalación de correo electrónico y documentos a Sandra Coronado
- 22. Apoyo para instalación de equipo de sonido solicitado por recursos humanos
- 23. Se Acudió A Área De Finanzas A Reubicar El Equipo De Cómputo De Usuario Gabino.
- 24. Se Acudió Al Área De consejeros A Revisión De Equipo De Asesor De consejera Vera
- 25. Se Acudió A Todas Las Áreas Del Instituto A Recopilar Información De Los Equipos De Computo
- 26. Se Instalo Switch En Área De Partidos Políticos
- 27. Se Puso Cable De Red A Acces Point
- 28. Se acudió a departamento de comunicación a instalar impresora a usuarios del depto.
- 29. Se realizo el levantamiento de información de los equipos de cómputo de todos los departamentos
- 30. Se acudió a almacén a realizar instalación de sistema circuito cerrado de 4 cámaras.
- 31. Se acudió a sala de consejeros a realizar ´pruebas de transmisión.
- 32. Se instalo switch tplink en rack de edificio adjunto.
- 33. Se acudió con julio de a revisión de pc, dice que el equipo esta lento.
- 34. Se acudió a partidos políticos a realizar conexión de línea de teléfono
- 35. Se acudió a departamento de comunicación a instalar impresora.
- 36. Se reviso configuración
- 37. n de correo de Fabiola diseñadora de comunicación.
- 38. Se acudió a depto. Procesos a oficina de titular a habilitar voz y datos en nodo.
- 39. Se acudió a UTCE a instalar cableado de datos y switch para 5 usuarios.
- 40. Se realizo la instalación de cableado titular de UTCE.
- 41. Se reviso ap de planta alta ubicado en área de procesos.
- 42. Se acudió con Sergio Carranco a revisión de línea telefónica.
- 43. Se acudió con consejera vera a instalación de impresora con asesor y consejera
- 44. Se acudió a UTCE con Sonia a instalación de quipos de cómputo y telefonía
- 45. Se acudió a administración a revisión de equipo de Elisa no imprime.
- 46. Se acudió a igualdad a pasar información de disco externo a carpeta de pc local
- 47. Se acudió a UTCE a instalación de impresora y switch para interconexión
- 48. Se instalo pc en UTCE y se realizó el cambio de lugar de equipos.
- 49. Se acudió a recursos materiales a revisión de switch de interconexión de impresora.
- 50. Se acudió a archivo asesor consejera nueva no puede escanear
- 51. Se acudió con asesor de presidencia a revisión de mac
- 52. Se cambiaron estantes de oficina informática a soporte junto con equipos de cómputo.
- 53. Se Acudió Con Sergio Carranco Cambio De Mouse
- 54. Se tomo inventario de equipos en consejeros y en UTCE
- 55. Se acudió con cristina morita a cambiar pc a informática.
- 56. Se acudió a almacén de pleno a revisión de lugar para instalar cámara cctv.
- 57. Se acudió con asesor de presidente a revisión de mac para configuración de acceso wifi
- 58. Se acudió a oficina de consejera vera para instalación de equipo de computo
- 59. Se acudió a oficina de consejero para instalación de equipo de computo
- 60. Se instalo cámara en bodega de pleno.
- 61. Se instalo extensión de uso rudo en oficina de informática para conexión de ploter.
- 62. Se realizo la conexión de equipo de cómputo con tv en área de recursos materiales para cctv
- 63. Se realizo la revisión de cámara de almacén pleno señal con ruido.
- 64. Se acudió con secretaria de informática para conexión de server carpeta informática
- 65. Configuración de scanner equipo de Héctor valencia partidos políticos
- 66. Se realizo el reemplazo de equipo de cómputo en el departamento de procesos a Julian
- 67. Se realizo el reemplazo de equipo de cómputo en el departamento de procesos a Carlos
- 68. Se realizo el reemplazo de equipo de cómputo en el departamento de oficialía a claudia
- 69. Se realizo el reemplazo de equipo de cómputo en el departamento de administración Elisa

# **LA COORDINACIÓN REALIZÓ LAS SIGUIENTES ACTIVIDADES:**

- Coordinación y seguimiento a las actividades de las oficinas de sistemas y soporte técnico.
- Creación de 41 ligas para reuniones virtuales del consejo general, comisiones y comités, a través de la plataforma Videoconferencia Telmex.
- Elaboración de ante proyecto del Programa Operativo Anual para el ejercicio 2022.
- Se elaboro el proyecto de plan de trabajo de PREP propio.
- Se realizaron las siguientes solicitudes al Comité de Adquisiciones, Arrendamientos y Servicios:
	- o Migración de cuentas de correo institucional a Google Workspace.
	- o Licenciamiento de Office Estándar 2019.
	- o Adquisición de equipo de impresión a color.
	- o Adquisición del servicio por un año de certificaciones electrónicas y gestión de documentos.
	- o Renovación del servicio de Accesibilidad Web.
	- o Compra de conmutador y equipo telefónico.
	- o Migración del hospedaje del portal institucional.
	- o Contratación de herramientas de administración de redes sociales, elaboración de contenidos.